### **Mastering GC: tame the beast and make it your best ally**

Jean-Philippe Bempel

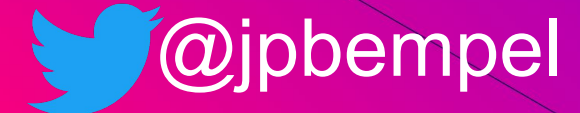

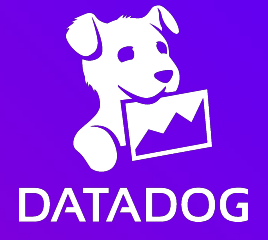

### Agenda

- OpenJDK GCs
	- Serial GC
	- Parallel GC
	- G1
	- Shenandoah
	- Z GC

- Selecting the right GC
- Tuning GC

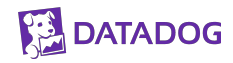

## OpenJDK GCs

### Serial GC

● Generational

- Single threaded
- Stop-The-World

● Default GC for < 2GB or < 2 cores

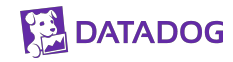

### Spaces & generations

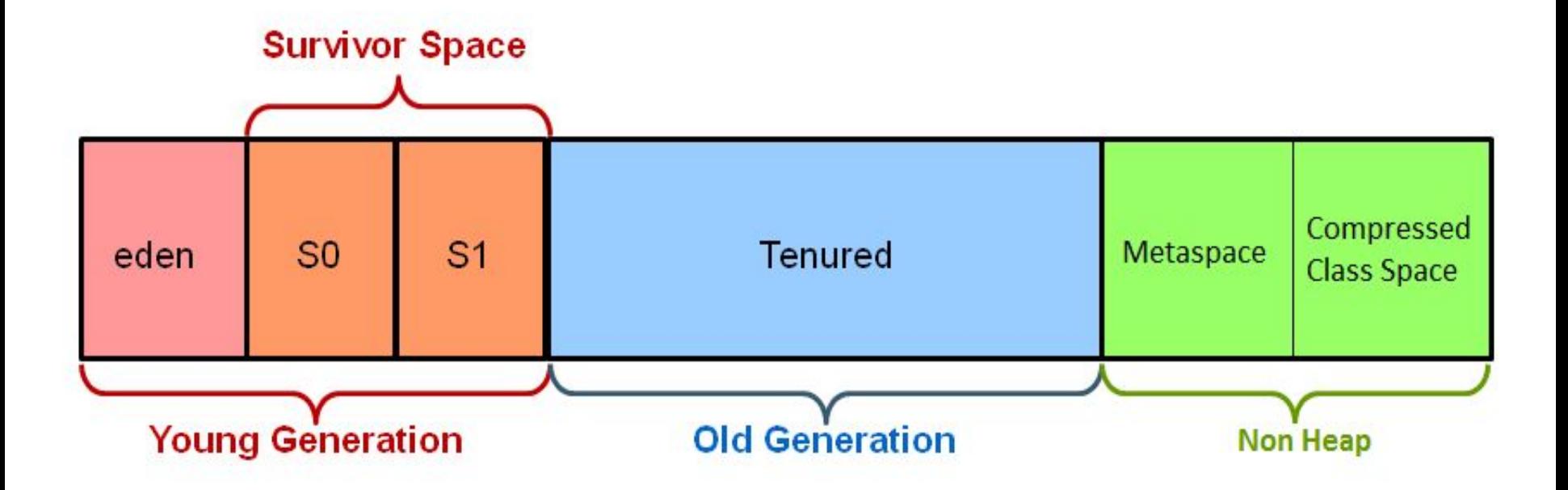

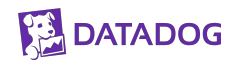

### Semi-spaces: Survivors

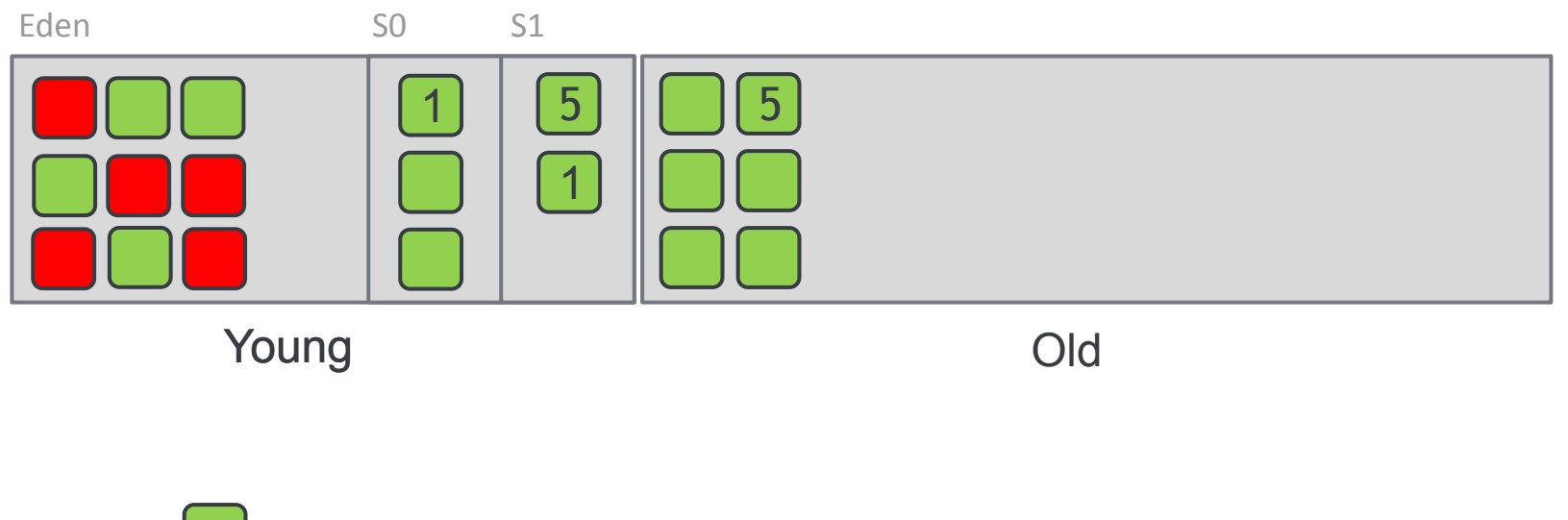

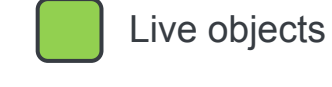

**DATADOG** 

Dead objects

### Parallel GC

● Generational

● Multi threaded

● Stop-The-World

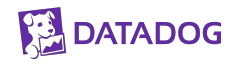

### Minor GC marking

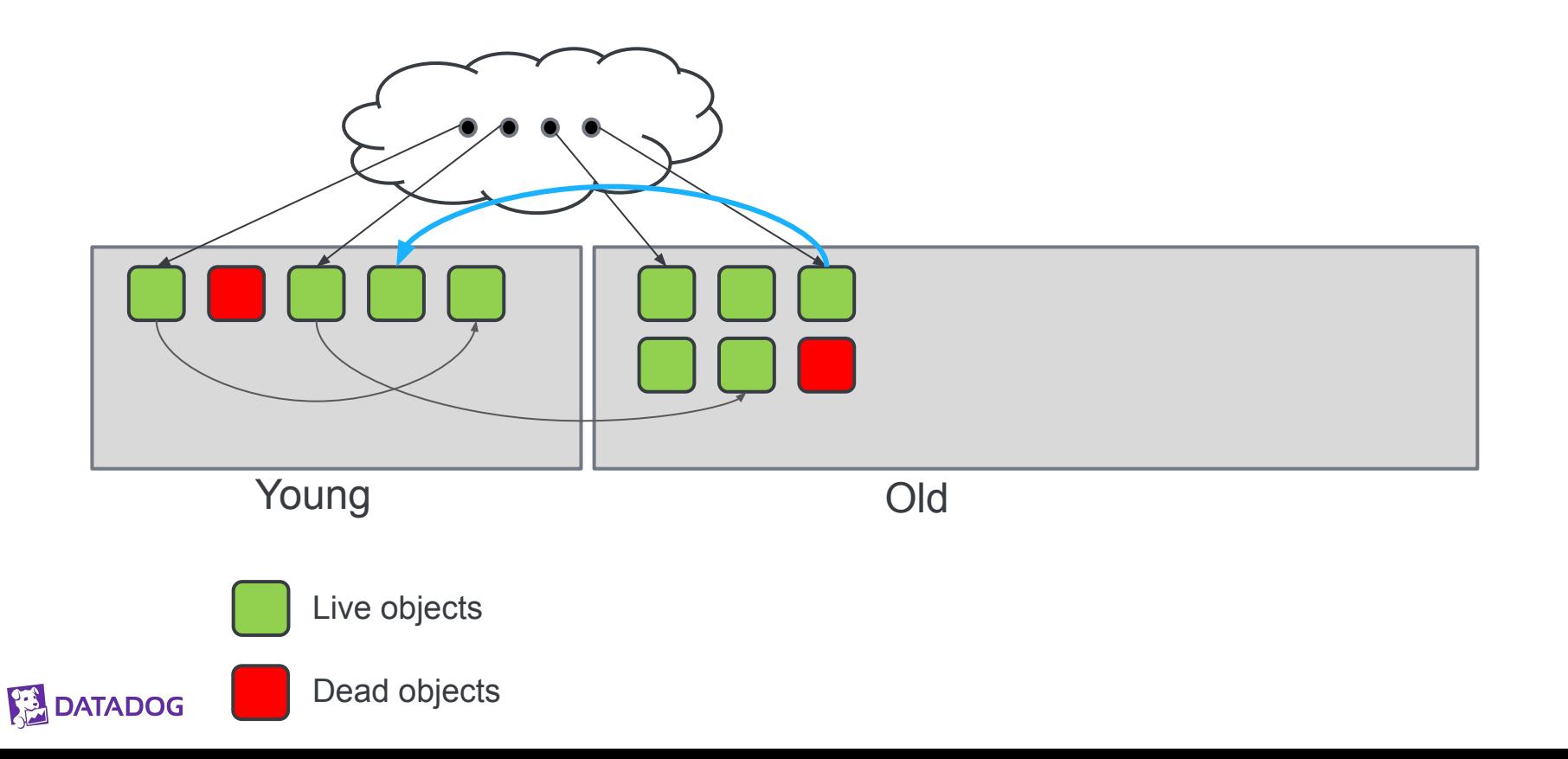

### Remember Set: Card Table

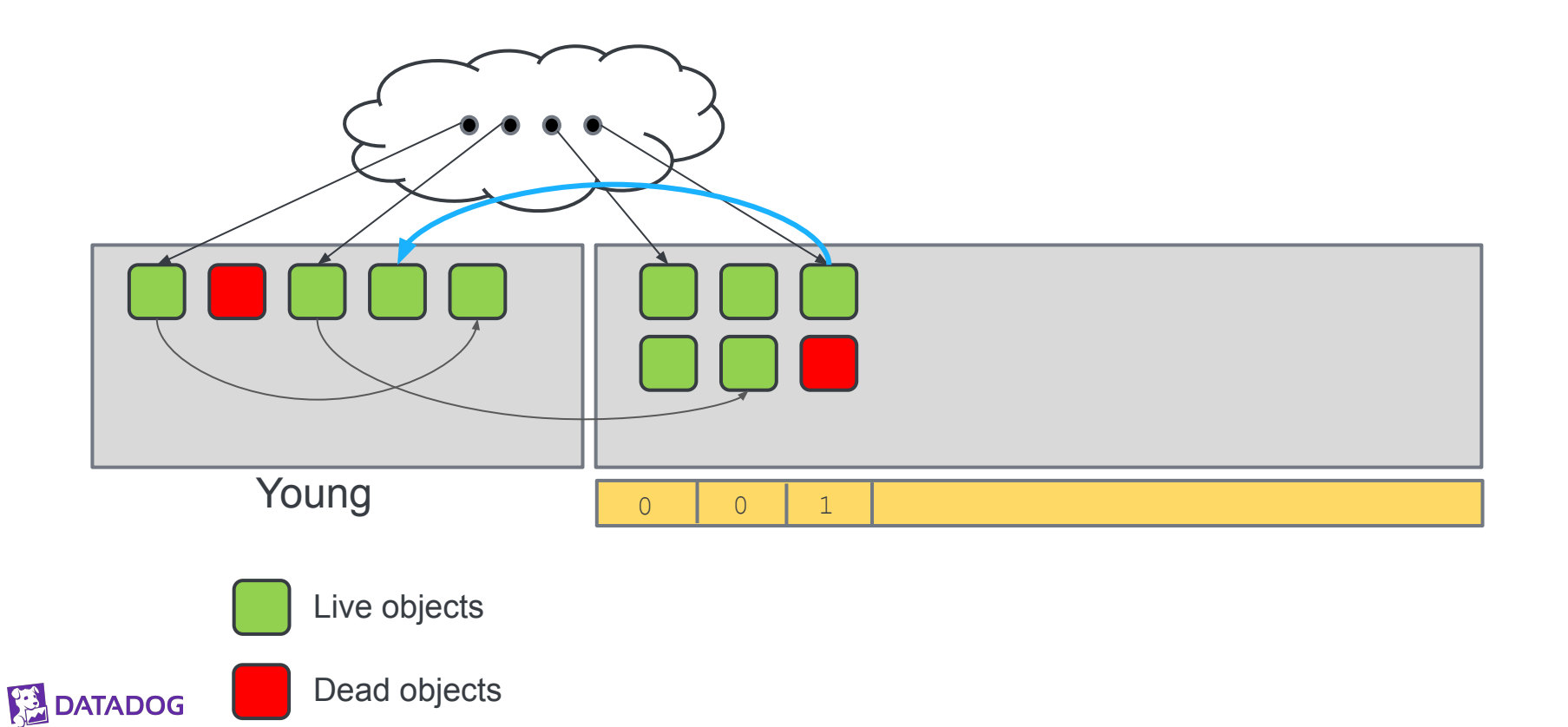

### G1 GC

- Generational
- Multi threaded

● Stop-The-World/Concurrent

● Region based

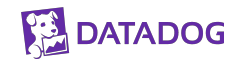

### Regions

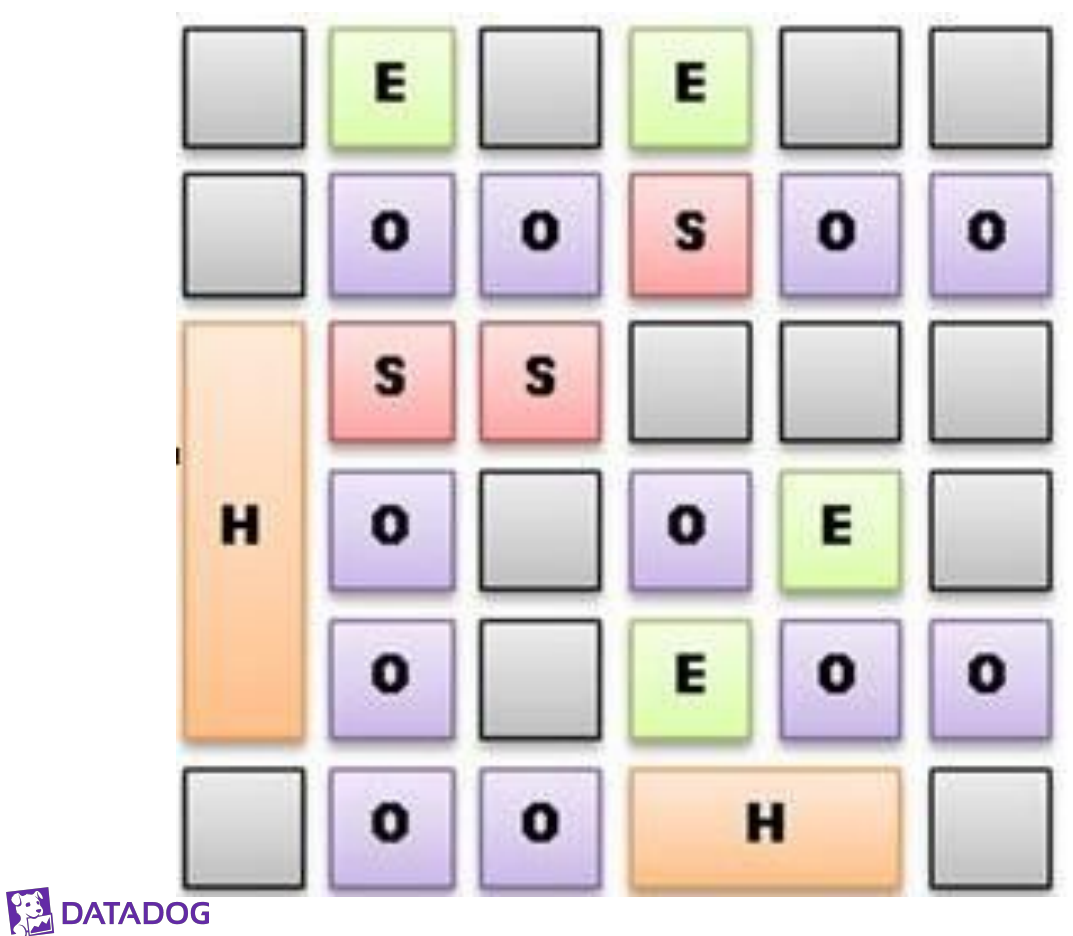

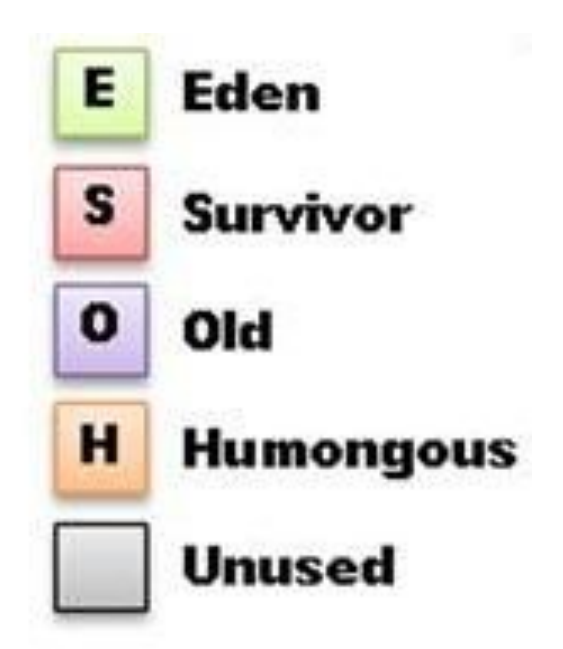

### Regions

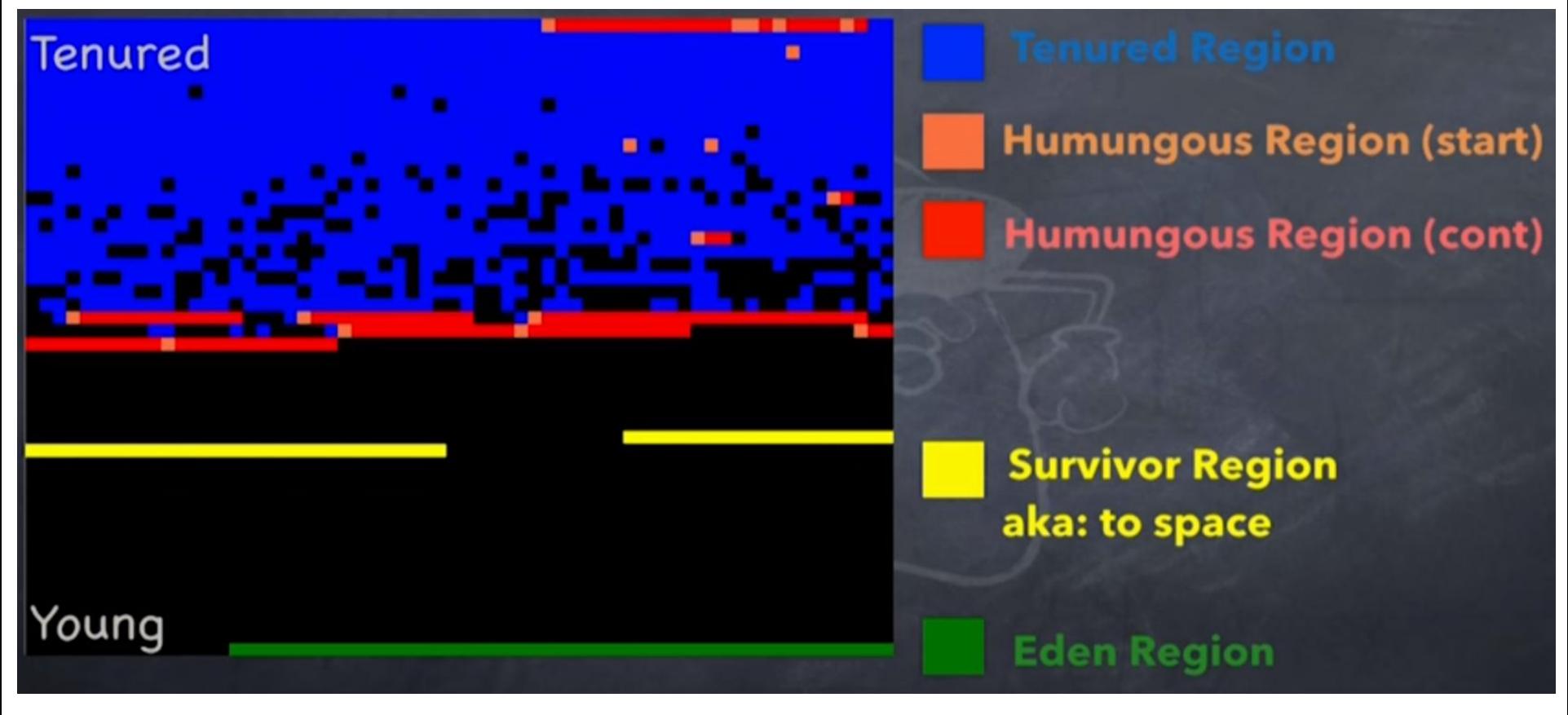

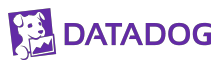

Credit: Kirk Pepperdine

### Regions

- Memory reclaimed by evacuation of a region (copying objects/compacting)
- Limiting copy and focus on regions with most garbage => G1
- When evacuating objects, you update refs, but avoid scanning the full heap
- Using RememberSet to know which region to scan for refs

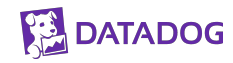

### RememberSet

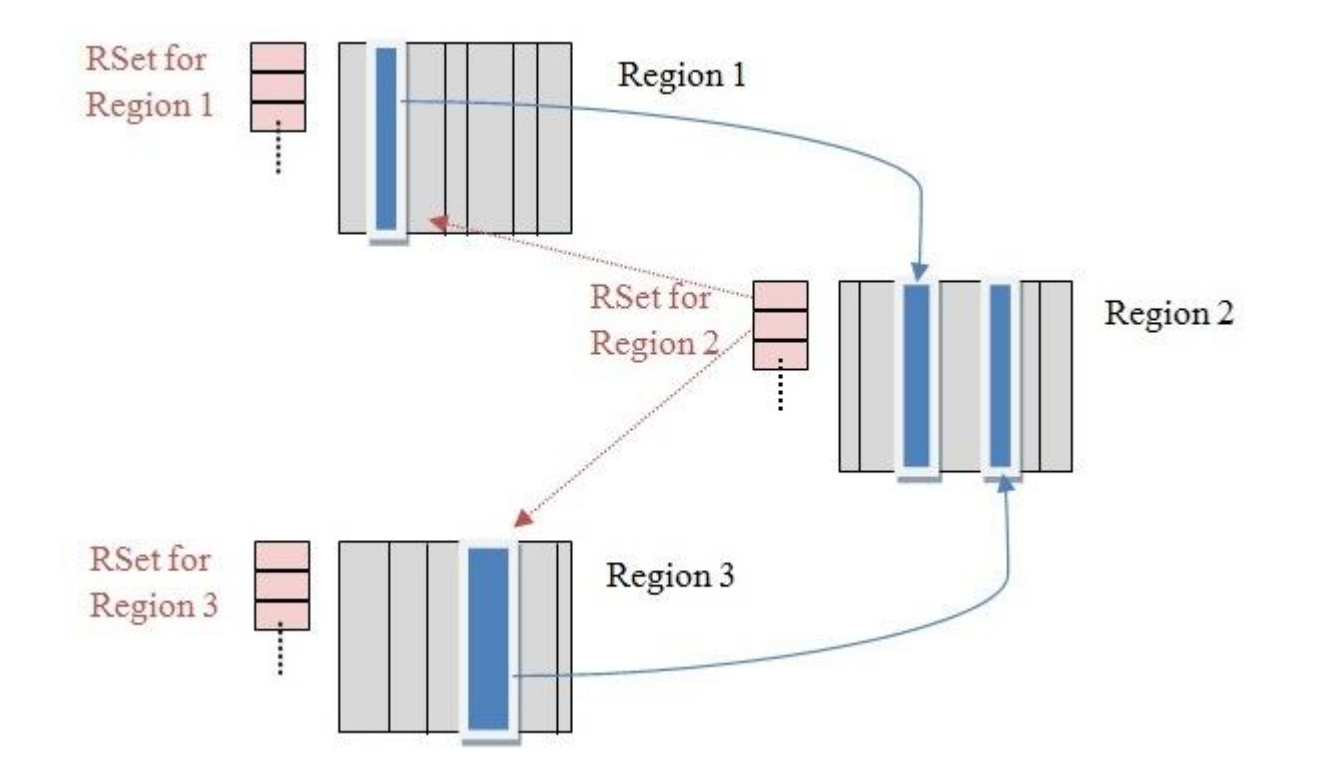

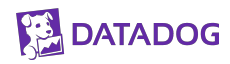

### Shenandoah GC

● Not generational (single space)

- Fully Concurrent
- Region based

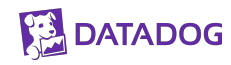

### Concurrent Evacuation: challenges

- How to make sure we can reach an object that is evacuating?
- Read (Load) Barrier
	- Everytime we are loading an object to access it, we check if we need to find it elsewhere or not

- Self-Healing
	- Application thread can help fix addresses not yet fixed by GC threads

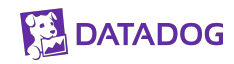

### Z GC

- Not generational (yet)
- Fully Concurrent
- Region based

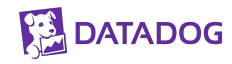

### Colored pointers

- Store metadata in unused bits of reference address
- $\bullet$  44 bits for addressing 16TB  $\frac{1}{3}$ (Max Heap)
- 4 bits for metadata:
	- Marked0
	- Marked1
	- Remapped
	- Finalizable

```
444444
                                           \Theta765 21
                                           \Omega* 41-0 Object Offset (42-bits, 4TB address space)
   * 45-42 Metadata Bits (4-bits) 0001 = Marked0
                            0010 = \text{Marketd1}0100 =Remapped
                            1000 =Finalizable
  * 46-46 Unused (1-bit, always zero)
```
63-47 Fixed (17-bits, always zero)

**TADOG** 

## Selecting the right GC

### Identify your workload: Throughput oriented

- Jobs, processing by steps
- High volume of data
- No response to a human user

● Examples: Spark jobs, Kafka consumer/producer, intakes, ETL, ...

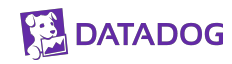

### Identify your workload: Latency sensitive

● Application based on Request/Response

● Response to human user, even indirect (microservices dependencies)

**Databases** 

● Examples: Http/gRPC services, Cassandra

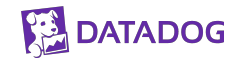

### Throughput oriented: Which GC?

- JDK Flight Recorder (JFR) files
- Use JDK Mission Control Library for parsing round robin fashion
- Metric: total runtime of a predefined number of JFR files processed

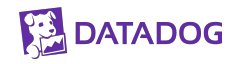

### Throughput oriented: Which GC?

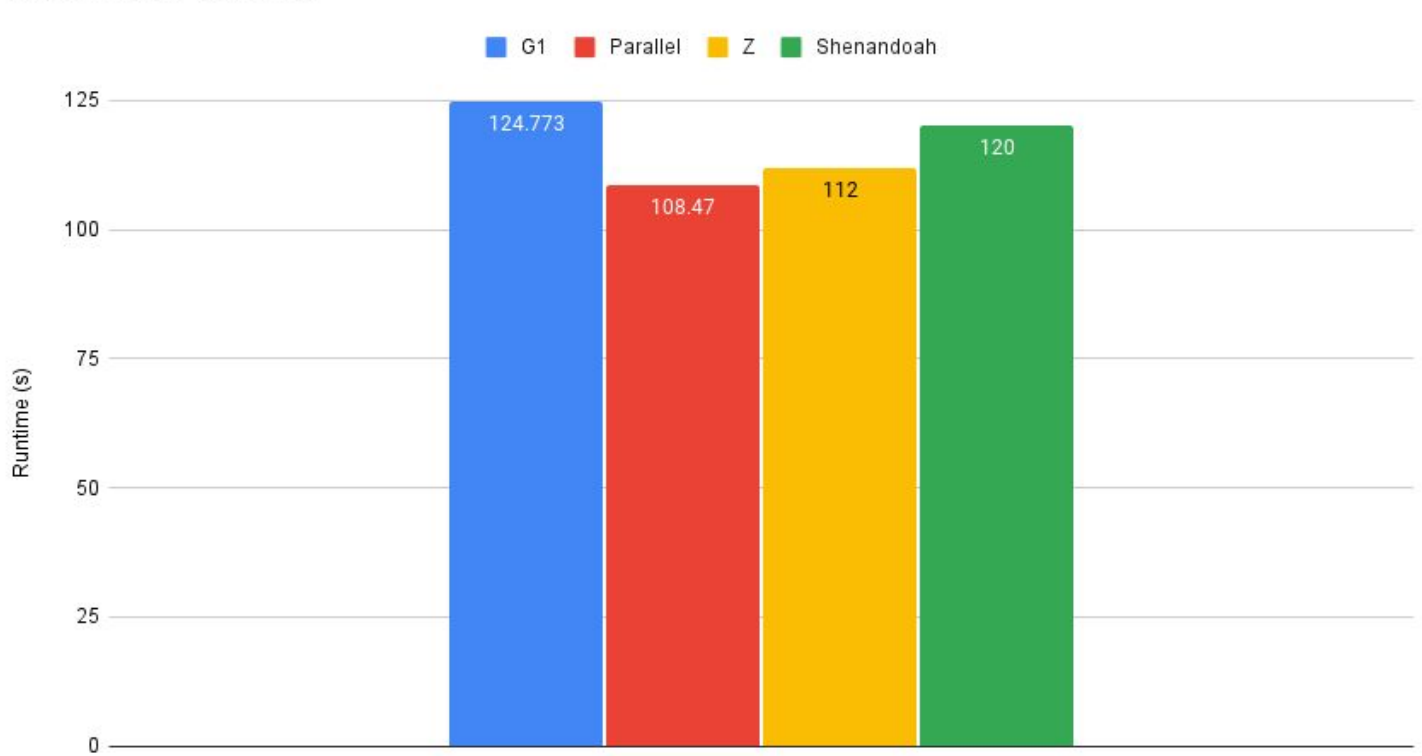

**JMC Parser Runtime** 

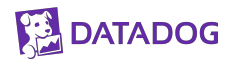

### Throughput oriented: Analysis G1

#### & Key Performance Indicators

(Important section of the report. To learn more about KPIs, click here)

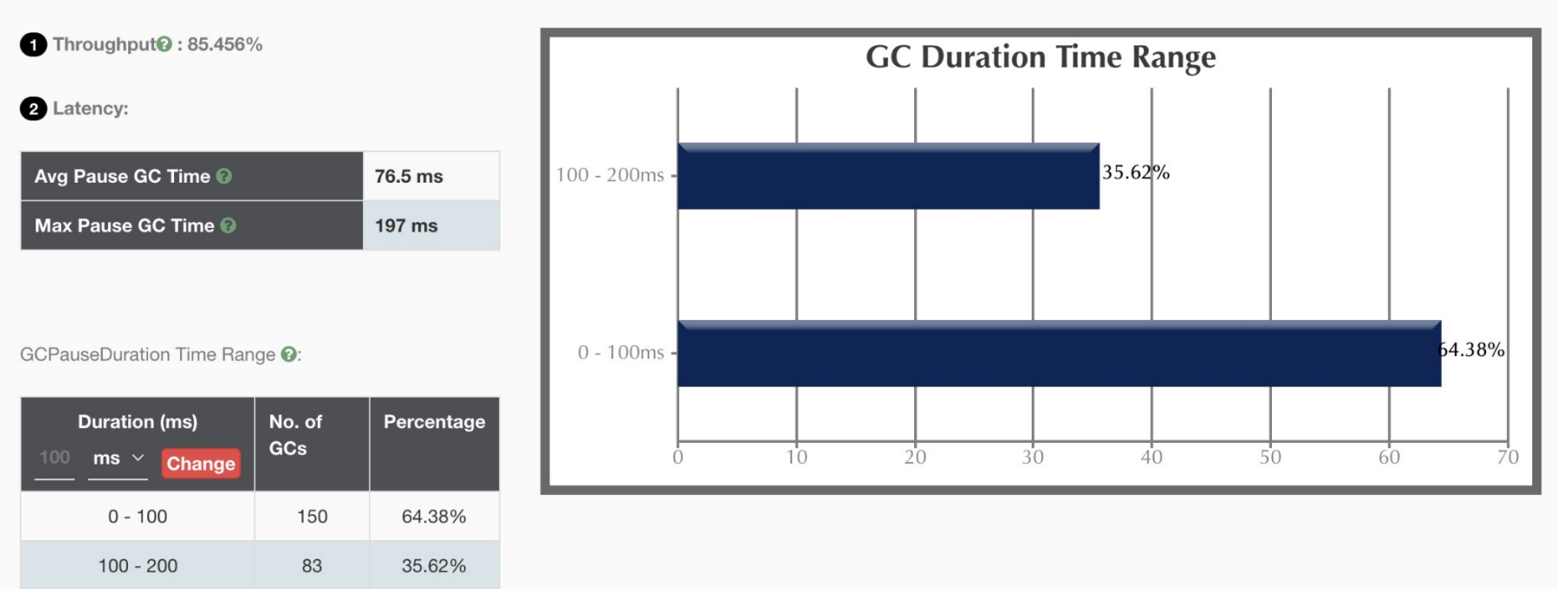

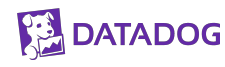

### Throughput oriented: Analysis G1

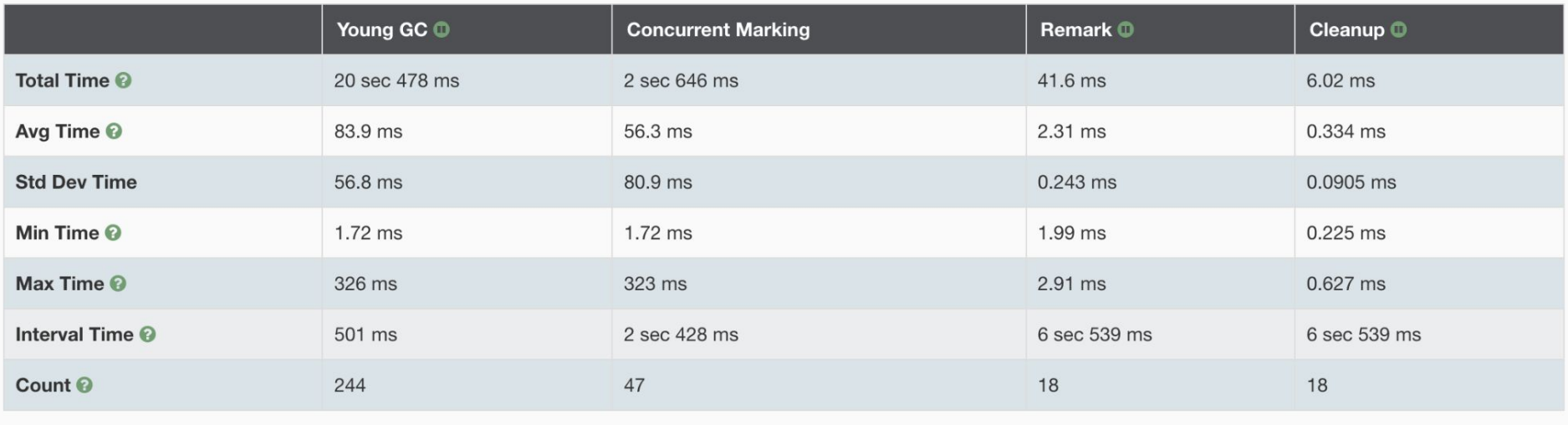

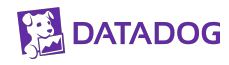

# Throughput oriented: Analysis Parallel<br>Sandy Revision Parallel Analysis Parallel

(Important section of the report. To learn more about KPIs, click here)

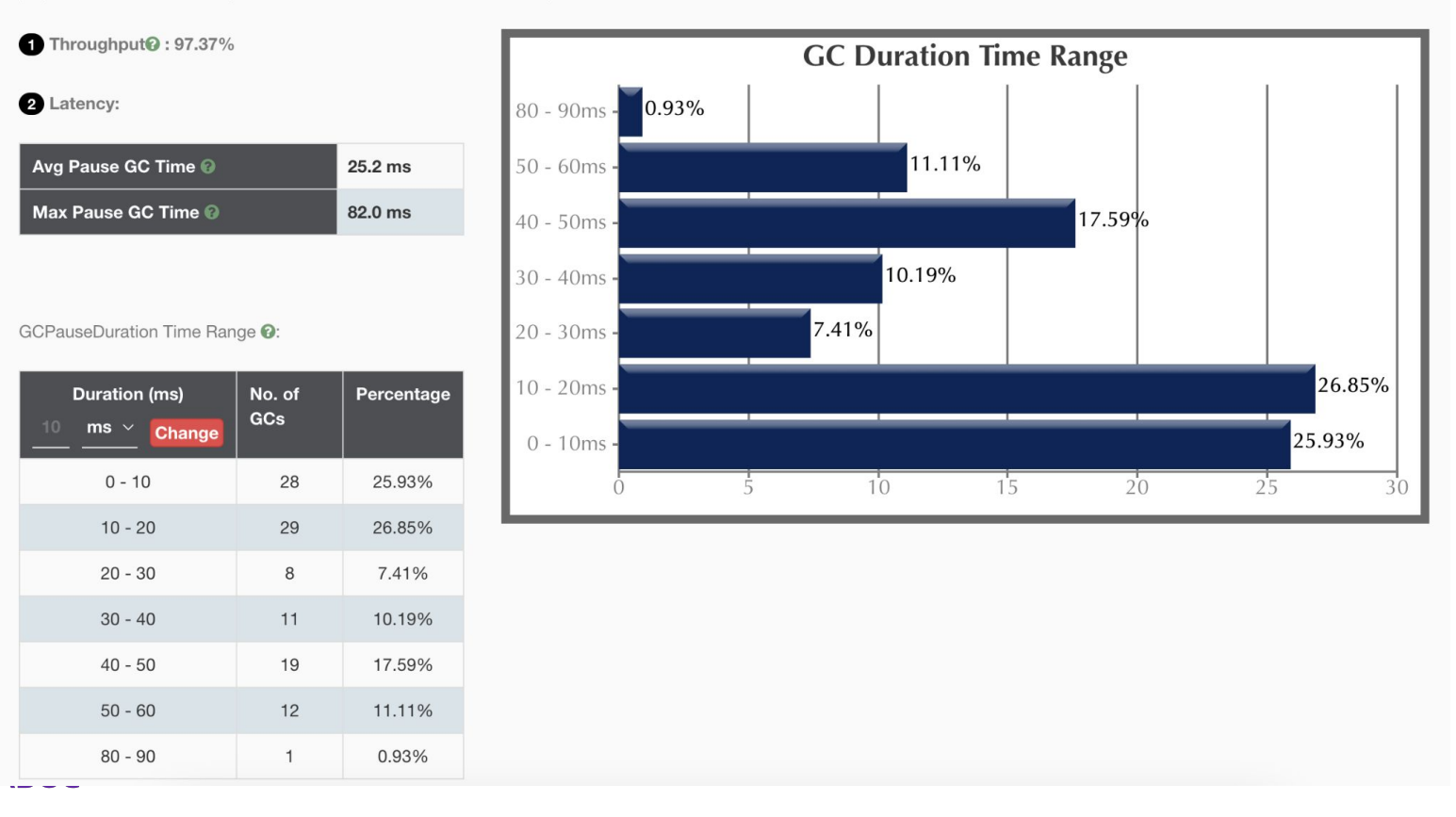

### Throughput oriented: Analysis Parallel

#### **Total GC stats**

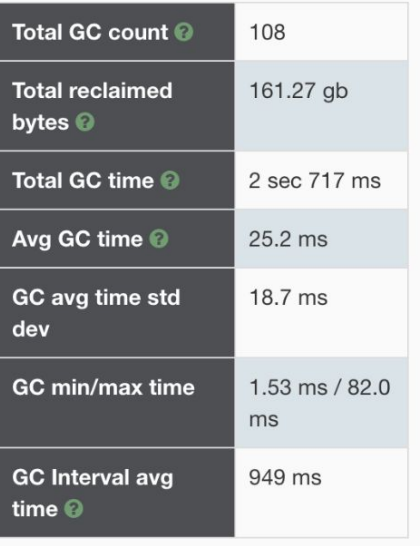

#### Minor GC stats

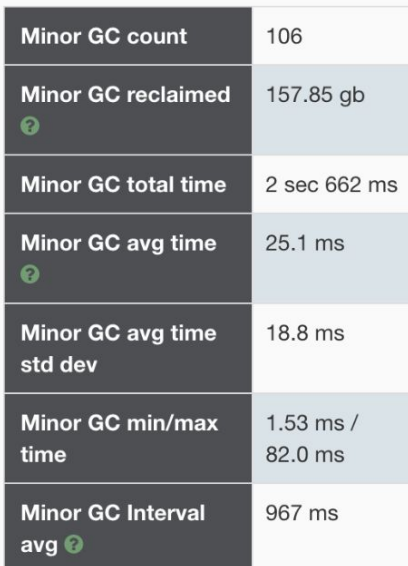

#### Full GC stats

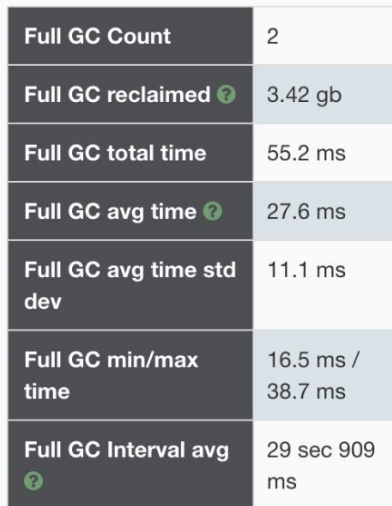

#### **GC Pause Statistics**

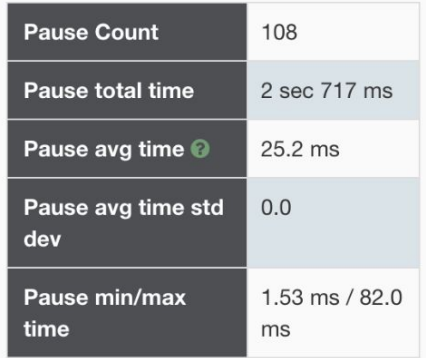

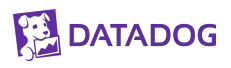

### Latency sensitive: Which GC?

● Spring petclinic demo app

- Send requests and waiting for response
- Metric: Percentiles of latency of each request

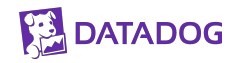

### Latency sensitive: Which GC?

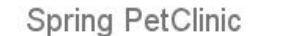

 $-$  G1-jdk17-1  $-$  Z-jdk17-1  $-$  shen-jdk17-1  $-$  parallel-jdk17-1

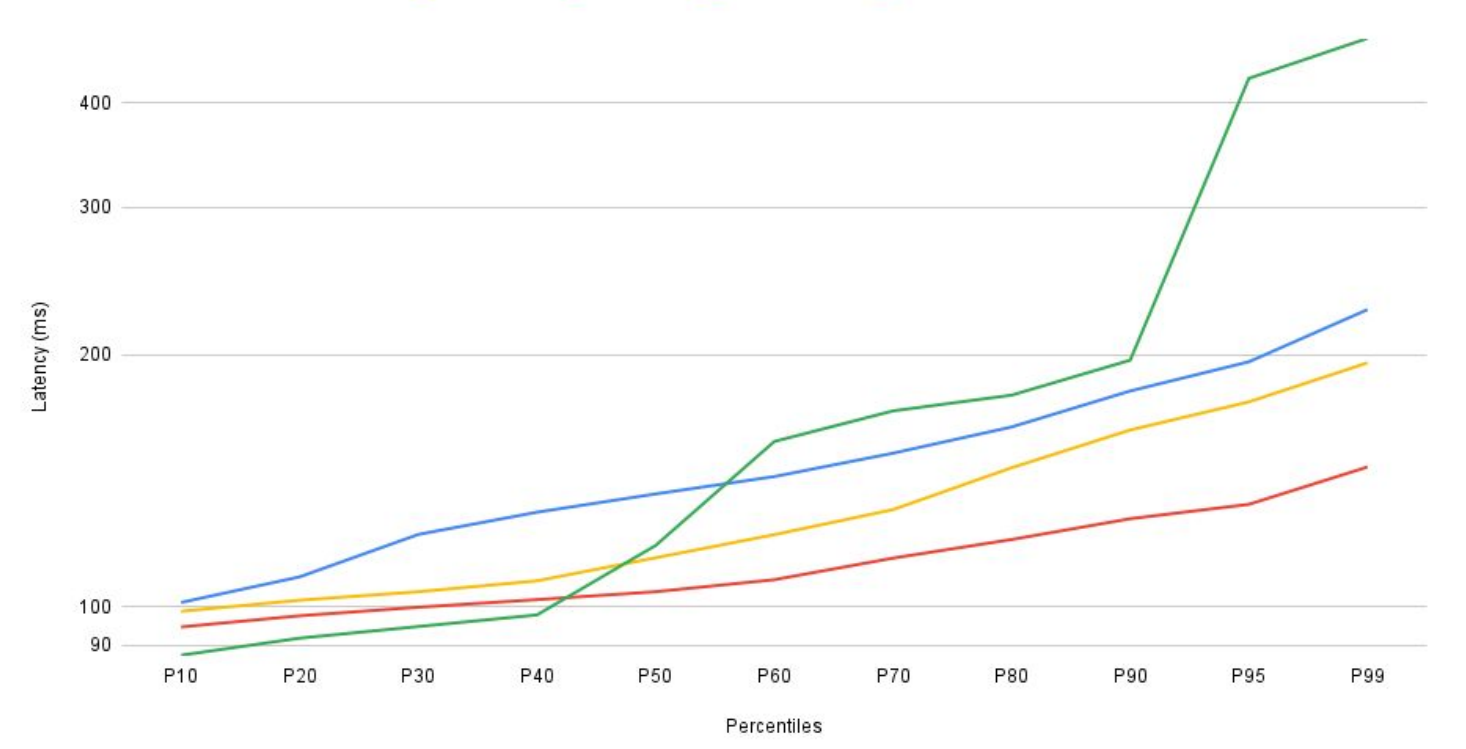

### Latency sensitive: Which GC?

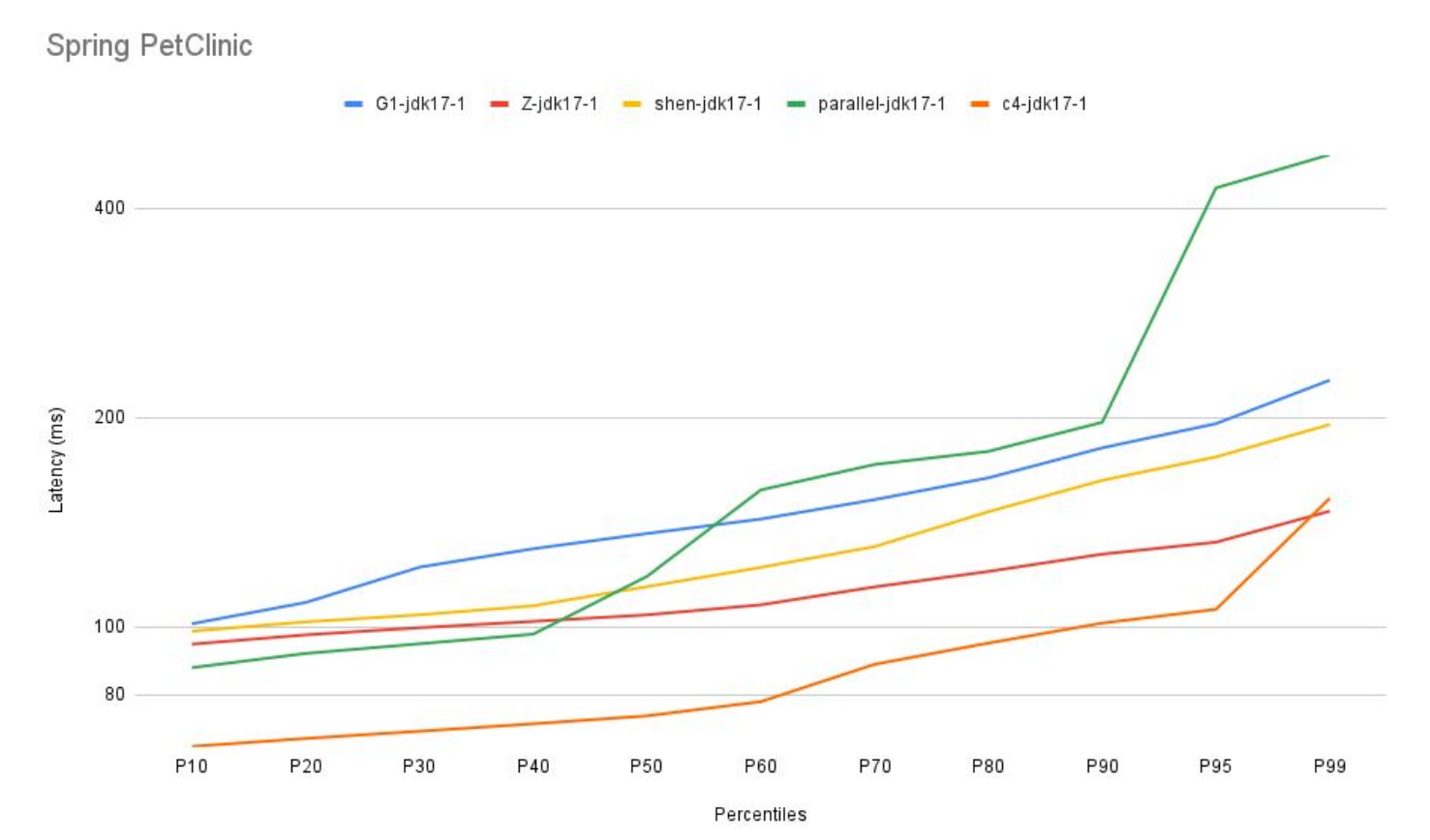

35 **DATAL** 

# Tuning GC

### Tuning Parallel GC

● Very simple to reason about

- Main goal: avoid promoting short/middle lived object to postpone Full GC
- Adjust young gen to reach this goal depending on your workload

• Don't hesitate to increase the young gen sometimes  $>$  50% of the heap

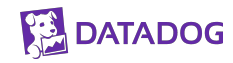

### Tuning Parallel GC

**JMC Parser Runtime** 

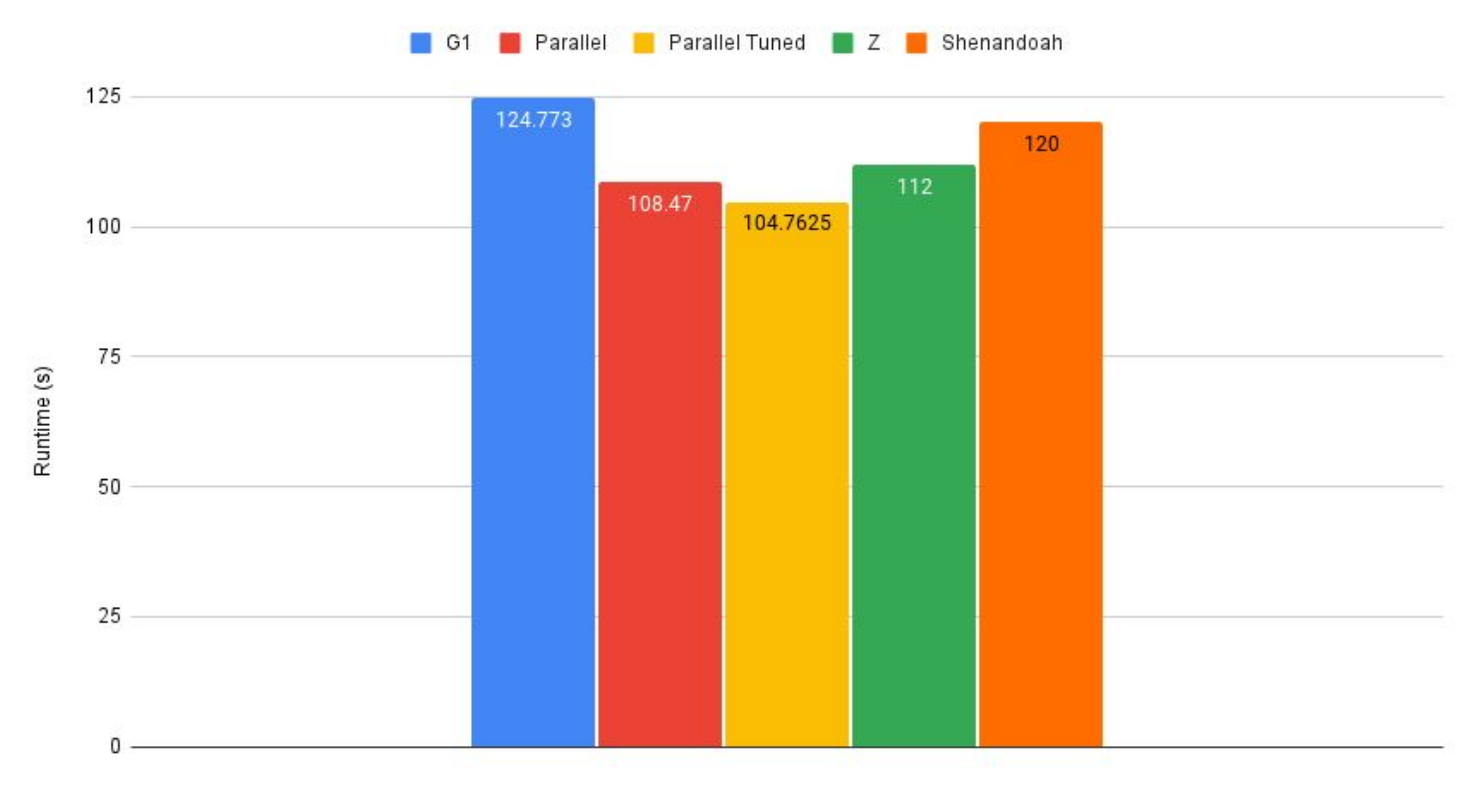

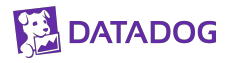

### Tuning G1: Humongous

- Humongous objects are difficult to handle for G1:
	- Creates fragmentation
	- Cannot move
	- Triggers prematurely GC b/c checked during each Humongous alloc
- GC Cause = Humongous allocation
	- Try to adjust HeapRegionSize to reduce Humongous objects
	- But large objects not Humongous need to be moved, may increase pause time…
	- Cannot do if regions are already 32MB…

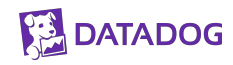

### Tuning G1: Humongous

**JMC Parser Runtime** 

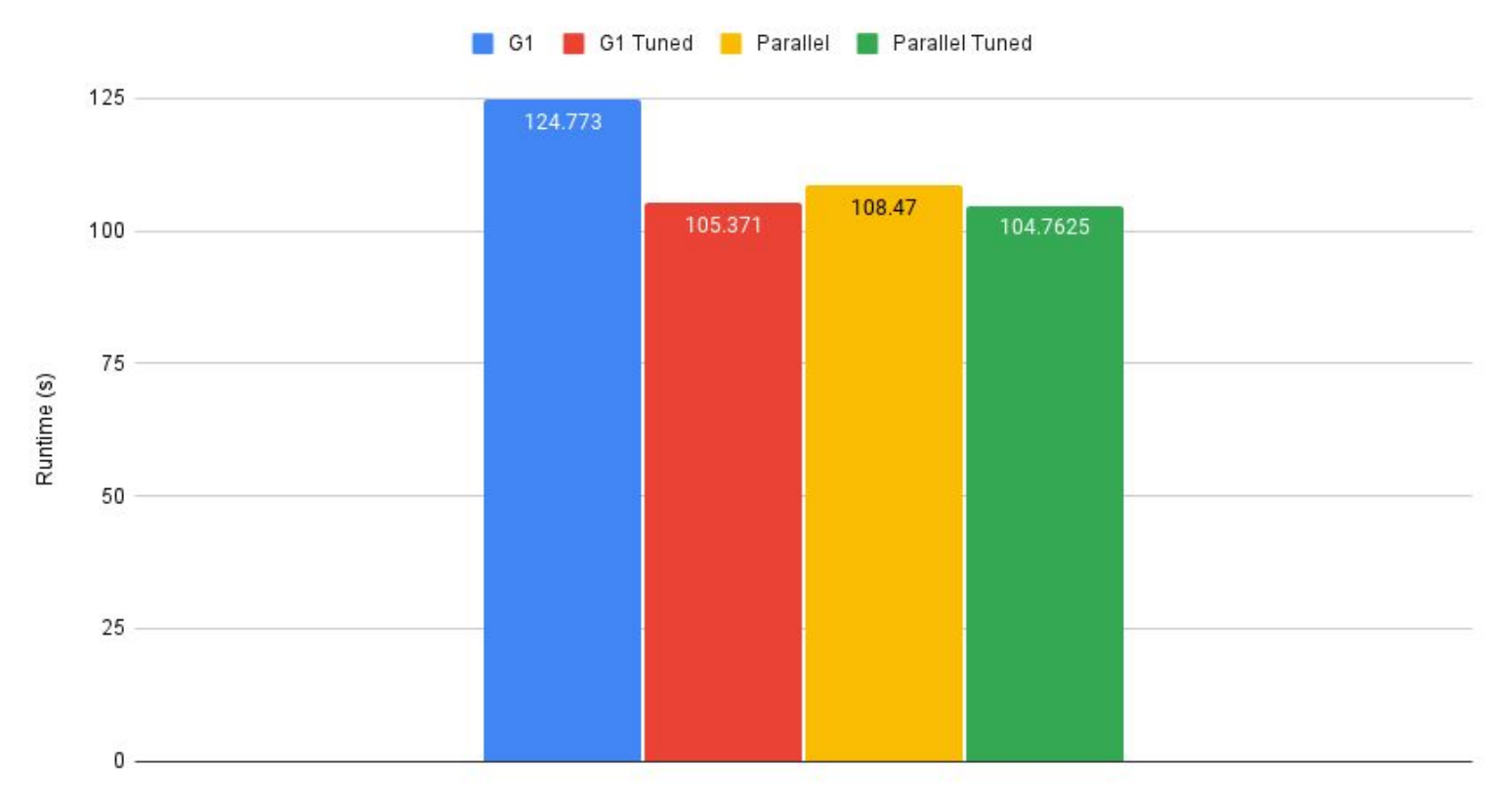

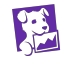

### Tuning G1: Young Gen Resize

- Resize based on target pause time:
	- Increase if pause time < target
	- Decrease if pause time > target

- Goal overshoot leads to aggressive young gen reduction down to 5%:
	- Short young gen generates very frequent Young GC
	- This storm can lead to over promotion/copy of objects and increase of pause time
	- More frequent GCs + significant pause time => worse than overshooting the initial goal
- Use NewSize/MaxNewSize for min and max Young Gen
	- But not NewRatio or Xmn which will fix the Young Gen

### Tuning G1: Target pause time

● Main knob for G1 to tune is MaxGCPauseMillis as Target Pause time

• Increase target pause for more throughput (accepting more pause time)

● Decrease target pause time for more low latency, but below 50ms it's difficult…

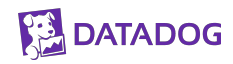

### Tuning Shenandoah

• To be effective, allocation rate should not overrun the GC

 $\bullet$  Otherwise => Pacer or Full GC

• Need heap headroom for having time to collect and reclaim regions

- cores/Conc Gc threads for finishing cycle faster
- Region reclaim is done at the end of the GC cycle

#### **DATADOG**

### Tuning Z

- **●** To be effective, allocation rate should not overrun the GC
- Otherwise "Allocation Stall" but No Full GC

• Need heap headroom for having time to collect and reclaim regions

- cores/Conc Gc threads for finishing cycle faster
- Region reclaim is done as soon as relocation is done

### **DATADOG**

## **Conclusion**

### How to choose a GC?

- **●** Throughput oriented workload
	- **○** Parallel GC
	- G1 if no issue and good figures

- Latency sensitive workload
	- Shenandoah
	- Z
	- C4

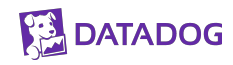

### Why not G1?

- **●** Complexity of the heuristic make it difficult to tune
- Couple of things can go wrong:
	- Fragmentation leading to FullGC, not all Old region are considered
	- RememberSet granularity, Post-Write Barrier, Refinement Threads
	- Evacuation failure (=> full GC), InitiatingHeapOccupancyPercent, G1ReservePercent
	- Young Gen dynamic sizing, drastic reduction leads to minor GC storm
	- Humongous allocations, premature minor GC and fragmentation

G1 Heuristic can save you or can curse you!

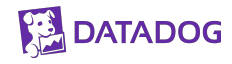

## References

### References

[Understanding low latency GCs](https://www.youtube.com/watch?v=MU8NapbG1IQ) [G1 One Garbage Collector to rule them all](http://www.infoq.com/articles/G1-One-Garbage-Collector-To-Rule-Them-All) [Tips for Tuning The G1 GC](https://www.infoq.com/articles/tuning-tips-G1-GC) [G1 Garbage Collector Details and Tuning](https://www.youtube.com/watch?v=Gee7QfoY8ys) [What's the deal with humongous objects in Java?](https://devblogs.microsoft.com/java/whats-the-deal-with-humongous-objects-in-java/) [Shenandoah: The Garbage Collector That Could](https://www.youtube.com/watch?v=VCeHkcwfF9Q) [Load Reference Barriers](https://rkennke.wordpress.com/2019/05/15/shenandoah-gc-in-jdk13-part-i-load-reference-barriers/) [Eliminating forward pointer word](https://rkennke.wordpress.com/2019/05/16/shenandoah-gc-in-jdk-13-part-ii-eliminating-forward-pointer-word/) [Concurrent GC collectors: ZGC & Shenandoah](https://www.youtube.com/watch?v=e2lXj_t7ZBc) [Deep Dive into ZGC: A Modern Garbage Collector in OpenJDK](https://dl.acm.org/doi/pdf/10.1145/3538532) [GCEasy.io](https://gceasy.io/)

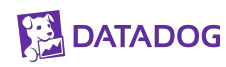

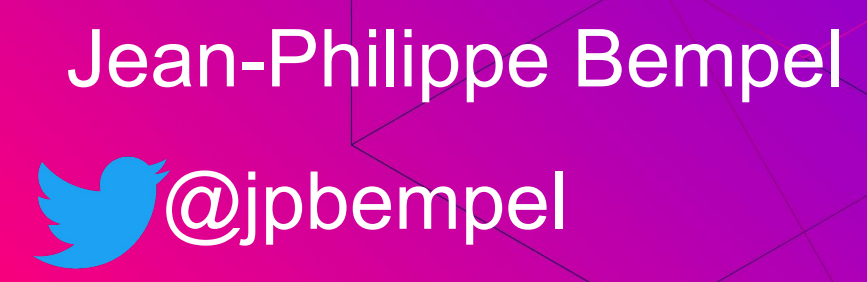

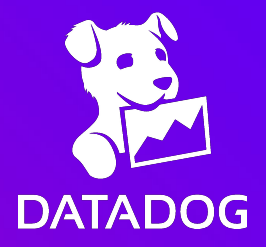

## **Thank You!**